## УЧЕБНАЯ КОМПЬЮТЕРНАЯ ЛАБОРАТОРИЯ ДЛЯ РАСЧЕТА **ЛИНЕЙНЫХ ЭЛЕКТРИЧЕСКИХ ЦЕПЕЙ НА БАЗЕ MATLAB**

## М.А. Прохорчик

Учреждение образования «Гомельский государственный технический университет имени П.О. Сухого». Беларусь Научный руководитель Т.А. Трохова

В докладе описан программный комплекс (в дальнейшем - Приложение), реализованный в Matlab, выполняющий моделирование и анализ линейных динамических систем в аналитическом (символьном) виде. Приложение позволяет сделать наглядным и доступным параметрический синтез систем. Возможность отслеживания промежуточных результатов математических преобразований и вычислений позволяет использовать Приложение как интерактивную электронную лабораторию при изучении теоретических основ электрических цепей, теории автоматического управления и др.

Появление на рынке систем автоматизированного проектирования (САПР), в которые включены опции моделирования схем, позволяет во многом снять проблему быстрого, точного и качественного анализа проектируемых устройств. Вместе с тем существующие САПР, при всей привлекательности присущих им возможностей, имеют следующие недостатки:

- контроль ошибок моделирования, связанных с ошибками округления и потерей значимости, для пользователя практически невозможен;

- сложность оценки влияния изменения параметров схемы на результаты моделирования и на анализ чувствительности (возможность анализа при вариации параметров снимает проблему лишь отчасти);

- существующие САПР синтез систем выполняют лишь для ограниченного класса объектов, например, фильтров;

- сложно решаемой задачей по-прежнему остаётся параметрический и структурный синтез систем по требуемым переходным и частотным характеристикам.

Проблемы требуют корректного решения ввиду актуальности задачи повышения качества проектирования и, соответственно, моделирования энергетических систем и их электронных и электрических компонент.

Нивелирование части перечисленных недостатков может быть решено более активным применением символьных (аналитических) моделей в инженерной и научной практике. Существенный прогресс пакетов компьютерной математики (ПКМ) позволяет подобную задачу трансформировать из научной и методической в прикладную.

Первая версия Приложения ориентирована на решение учебных задач электротехники. Одна из целей, которая ставилась при разработке Приложения, - обеспечить максимальную наглядность решения, показать (при желании пользователя) все промежуточные результаты основных этапов расчета. Данное обстоятельство придаёт Приложению функцию интерактивного репетитора задач теории электрических цепей и автоматического управления, что позволяет применять его не только для инженерных расчётов, но и в качестве электронной лаборатории при проведении занятий в технических университетах.

Можно привести множество соображений важности активного применения символьных моделей при инженерном анализе технических систем. Но, возможно, наиболее важное из числа реализованных в аннотируемых разработках - это параметрический, в том числе оптимальный, синтез в наглядной и доступной форме. Это лостигается двумя способами:

1. Аналитическое описание модели позволяет в интерактивном режиме в удобной форме (рис. 1) изменять параметры системы и визуализировать изменение выходных характеристик (переходных, частотных и т. п.), тем самым осуществляя подбор параметров для характеристик требуемого вида. Следует сделать оговорку, что подобная функция реализована в MatLab с применением приложения GUI пакета.

2. Наличие аналитической модели позволяет при формализации функции качества ставить и решать задачу поиска возможных наборов параметров системы, обеспечивающее оптимальное значение функции.

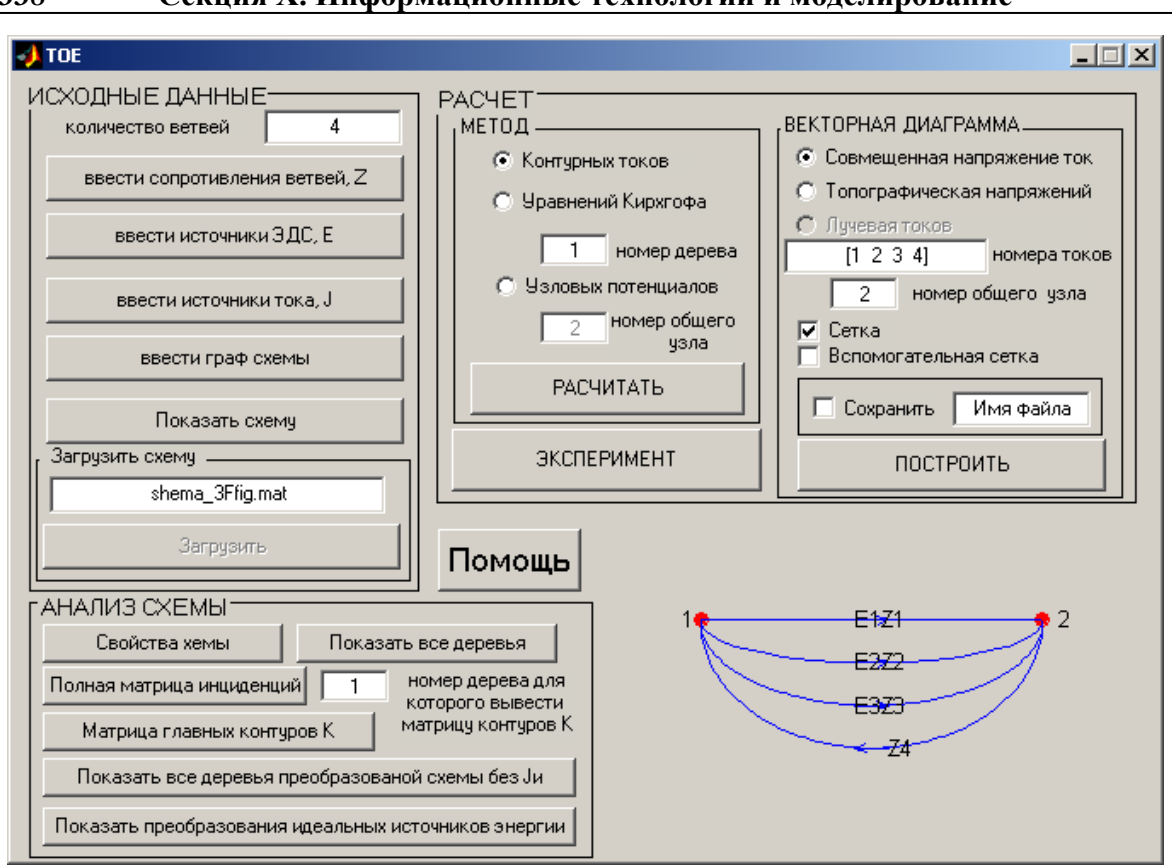

Рис. 1. Окно ввода топологии и параметров цепей синусоидального тока

От пользователя Приложения требуется задание топологии схемы (в виде графа) и параметров источников сигналов (для варианта, реализованного в Maple в виде кусочно-определённой функции). Далее процесс формирования моделей (составление системы уравнений, передаточных функций и т. д.) и их анализа выполняется автоматически. Результат анализа - аналитические уравнения, описывающие поведение всех фазовых переменных, переходные, импульсные и частотные характеристики, графики и годографы, необходимые для анализа системы на устойчивость. Несомненным достоинством данного Приложения является автоматическое построение всех видов векторных диаграмм для установившихся режимов цепей синусоидального тока. Кроме того, в режиме анализа топологии Приложение осуществляет формирование топологических матриц (полной матрицы инцеденций, контурной матрицы для любого остового дерева), дает возможность визуального отображения множеств независимых контуров для всевозможных остовых деревьев.

При исследовании моделей в Приложении с использованием Matlab имеется ряд преимуществ, а именно:

- формируется подробный ход решения основными методами расчета (например, узловых потенциалов, контурных токов и т.д.) аналогично примерам из учебников;

- отображается последовательность эквивалентных преобразований идеальных источников энергии при приведении схемы к нормализованному виду с комментариями к каждому шагу;

- Приложение дает возможность расчета схем со взаимными элементами:

- есть возможность осуществлять подбор наиболее корректного для данного метода расчета вида математической модели (системы уравнений).

338

## Секция Х. Информационные технологии и моделирование

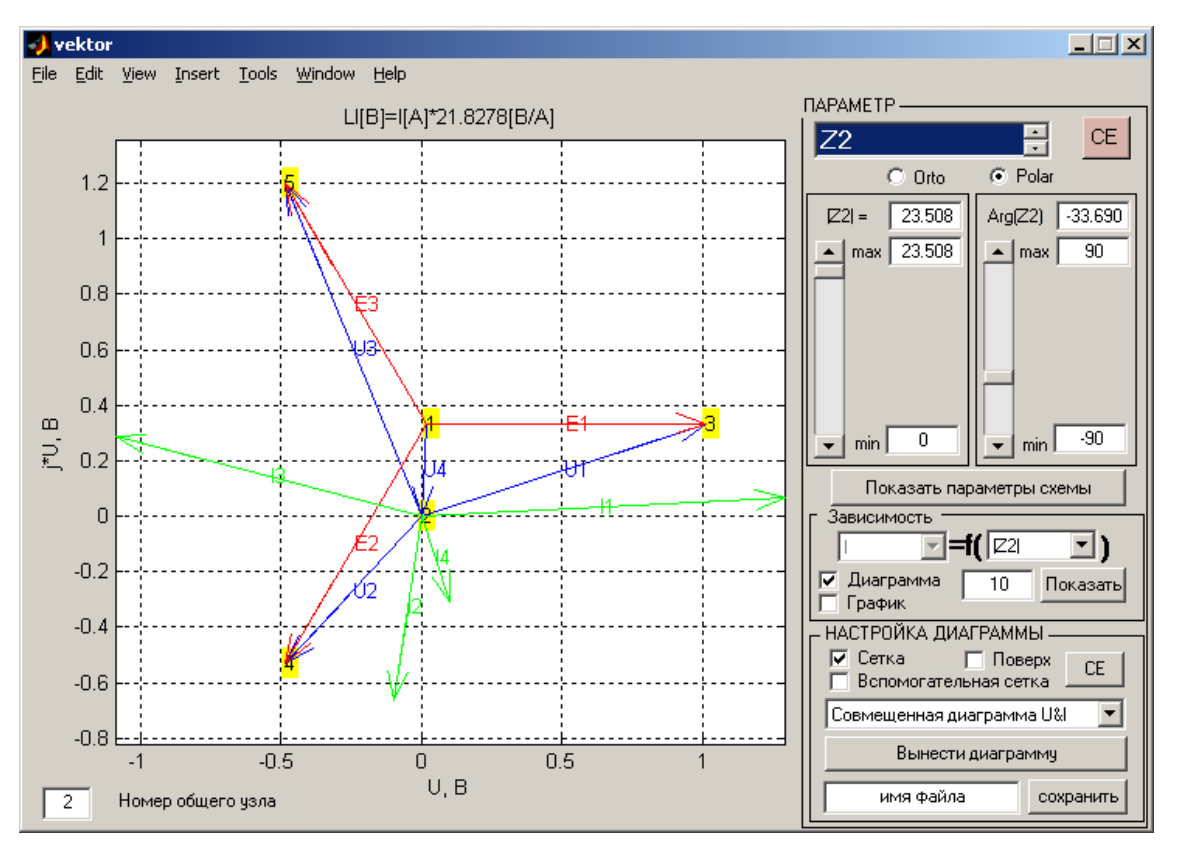

Секция Х. Информационные технологии и моделирование

Рис. 2. Выходное окно моделирования цепей синусоидального тока

На рис. 2 приведено одно из выходных окон процесса моделирования электрической цепи. В правой части окна вывода находится область интерактивного ввода параметров либо в числовом виде, либо посредством изменения положения движков, позволяющих осуществлять синтез линейных электрических цепей синусоидального тока путем изменения параметров любого элемента, при этом режим работы сети отображается в виде векторных диаграмм. Помимо этого есть возможность просмотреть режимы и параметры схемы в числах. Также можно получить аналитические и графические зависимости установившегося режима от изменения любого параметра (действительной или мнимой части либо модуля или его аргумента).

В заключение следует отметить, что Приложение носит учебно-методический характер. Оно может быть использовано как при проведении лабораторных работ, так и в курсовом и дипломном проектировании.

Литература

- 1. Аладьев, В.З. Автоматизированное рабочее место математика /В.З. Аладьев, М.Л. Шишаков. -М.: ЛБЗ, 2000. - 752 с.
- 2. Черных, И.В. SIMULINK: среда создания инженерных приложений /И.В. Черных /под общ. ред. В.Г. Потемкина. - М.: ДИАЛОГ-МИФИ, 2003. - 496 с.
- 3. Говорухин, В. Компьютер в математическом исследовании: учебный курс /В. Говорухин, В. Цыбулин. - СПб.: Питер, 2001. - 624 с.